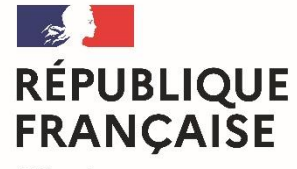

Liberté Égalité Fraternité

Lycée Pardailhan Auch

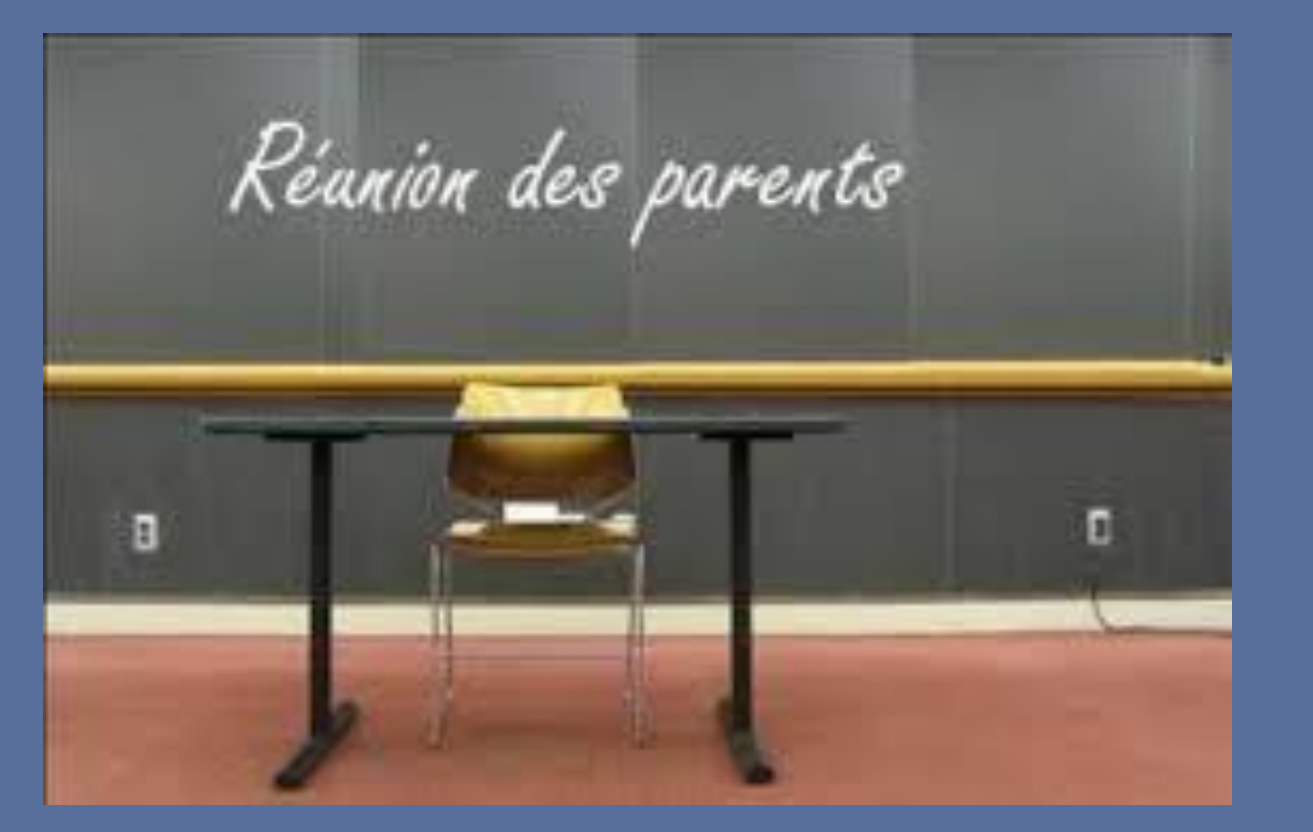

# Vendredi 7 janvier 2022

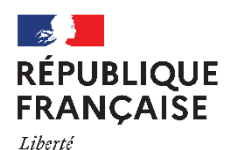

Égalité Fraternité

Lycée professionnel Pardailhan Auch

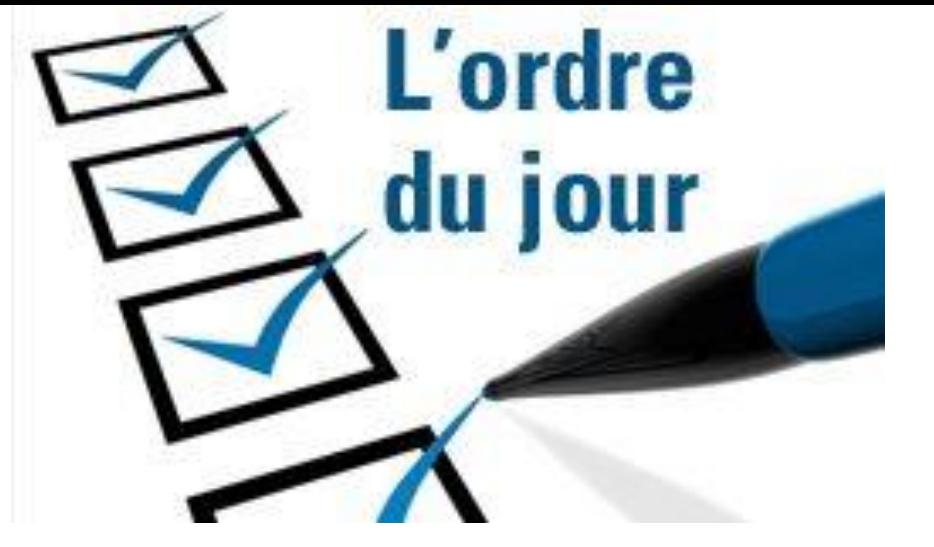

- *1- BAC 2022 ET SES AJUSTEMENTS*
- *2- LE PLAN D'ÉVALUATION*
- *3- CONTRÔLE CONTINU : GESTION DES ABSENCES -FRAUDES*
- *5- LES ÉPREUVES FINALES*
- *6- EPREUVES BLANCHES ET COMMUNES*
- *7- CERTIFICATION PIX*
- *8- L'ATTESTATION EN LV*
- *9- LES SITES DE L'EXAMEN*
- *10- PARCOURSUP*
- *11- LE CALENDRIER*
- *12- LES CORDÉES DE LA RÉUSSITE*

### **BACCALAURÉAT à compter de la SESSION 2022**

# **Un nouveau cadre pour l'évaluation et le contrôle continu au LGT**

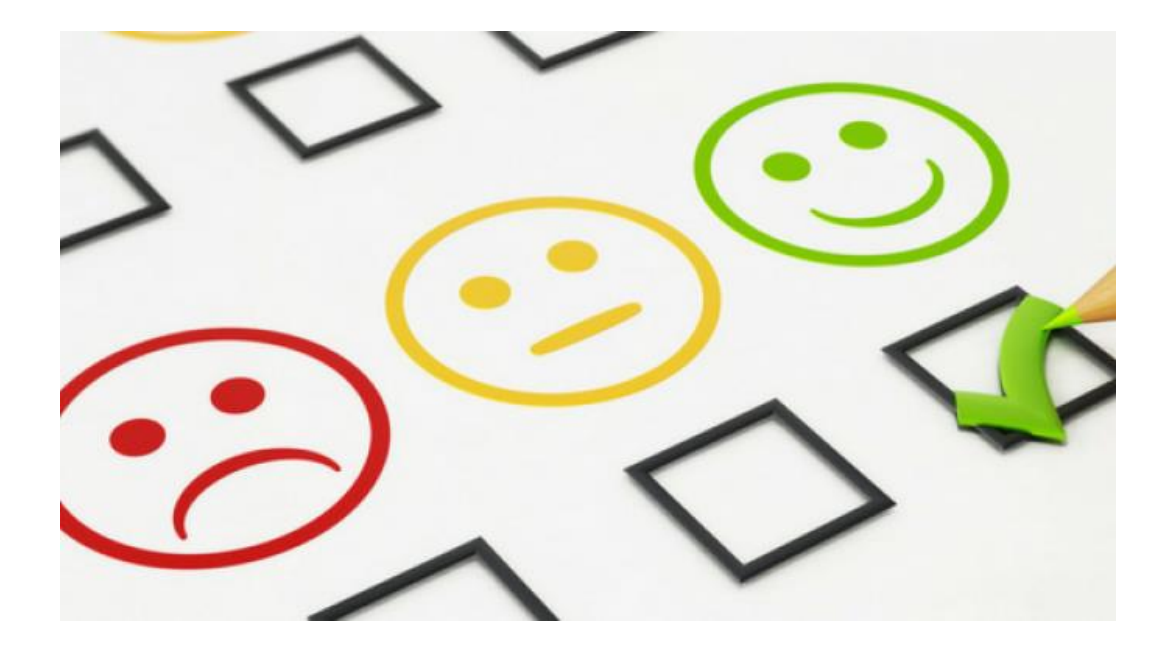

# Le cadre règlementaire

Chaque enseignement ne peut être pris en compte que selon une seule modalité

#### Épreuves terminales

**-** français · philosophie  $-2$  EDS • Grand oral

#### **Contrôle continu**

**Évaluation chiffrée annuelle** (moyenne des moyennes trimestrielles ou semestrielles) validée par le conseil de classe et inscrite dans le livret scolaire

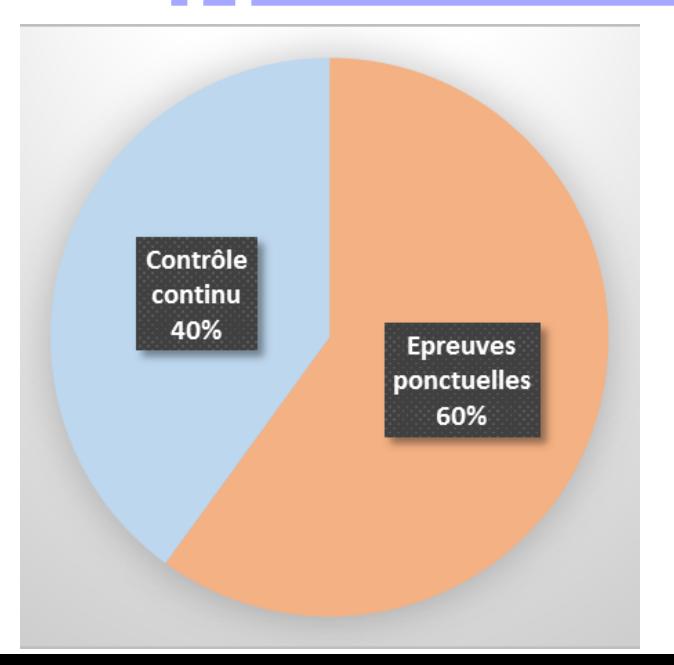

**EPREUVES PONCTUELLES 60%**

CLASSE DE PREMIERE

**Français : Coeff 10**

# **CLASSE DE TERMINALE**

Contrôle<br>continu<br>40%

Epreuves<br>ponctuelles<br>60%

BAC ...EN COURS

**Philosophie : Coeff 8 en série générale et 4 en série technologique EDS 1 : Coeff 16 EDS 2 : Coeff 16 Le Grand oral: Coeff 10 en série générale et 14 en série technologique**

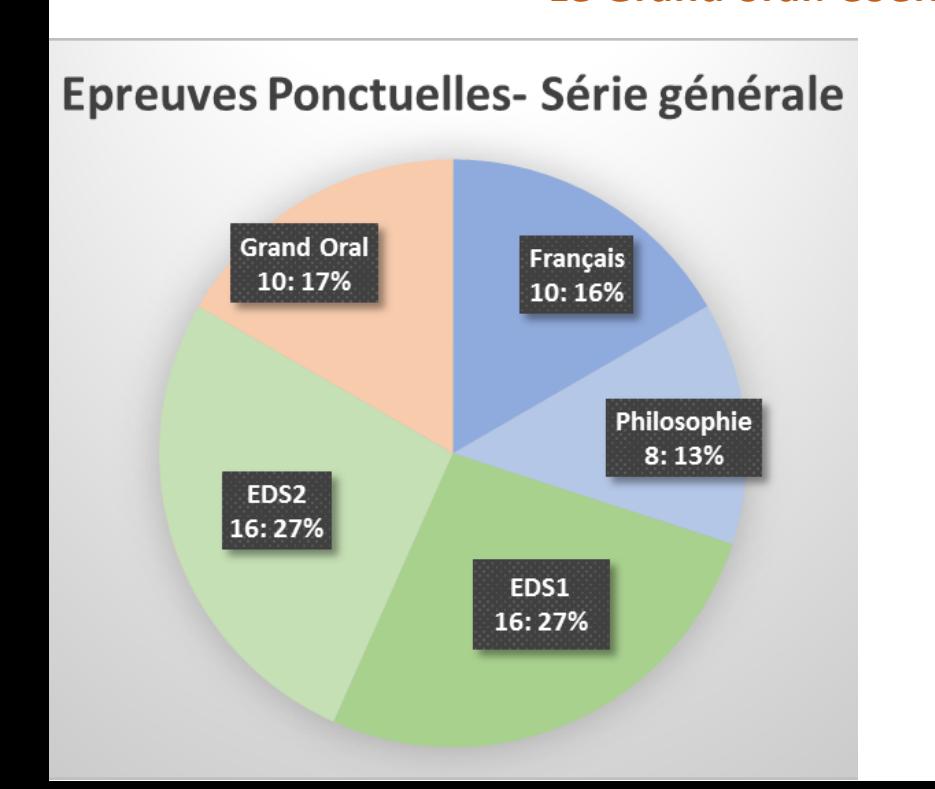

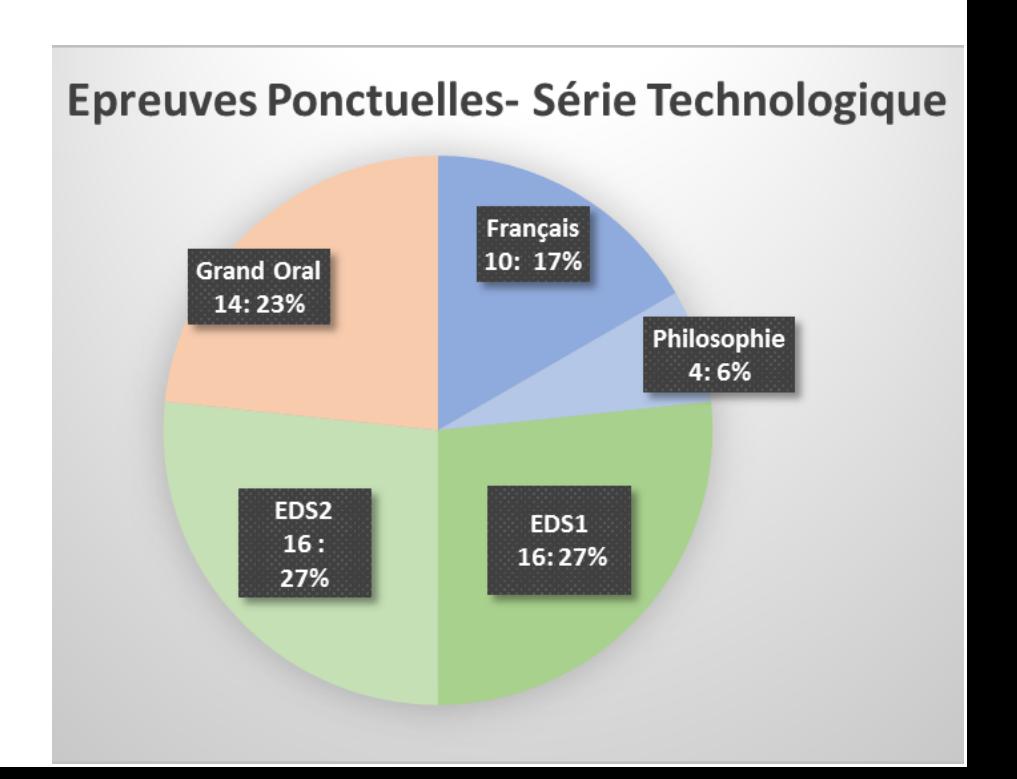

# **Contrôle continu 40%**

Contrôle<br>continu<br>40%

Epreuves<br>ponctuelles<br>60%

**Notes arrondies au dixième de point supérieur Evaluation chiffrée, entérinée par le conseil de classe**

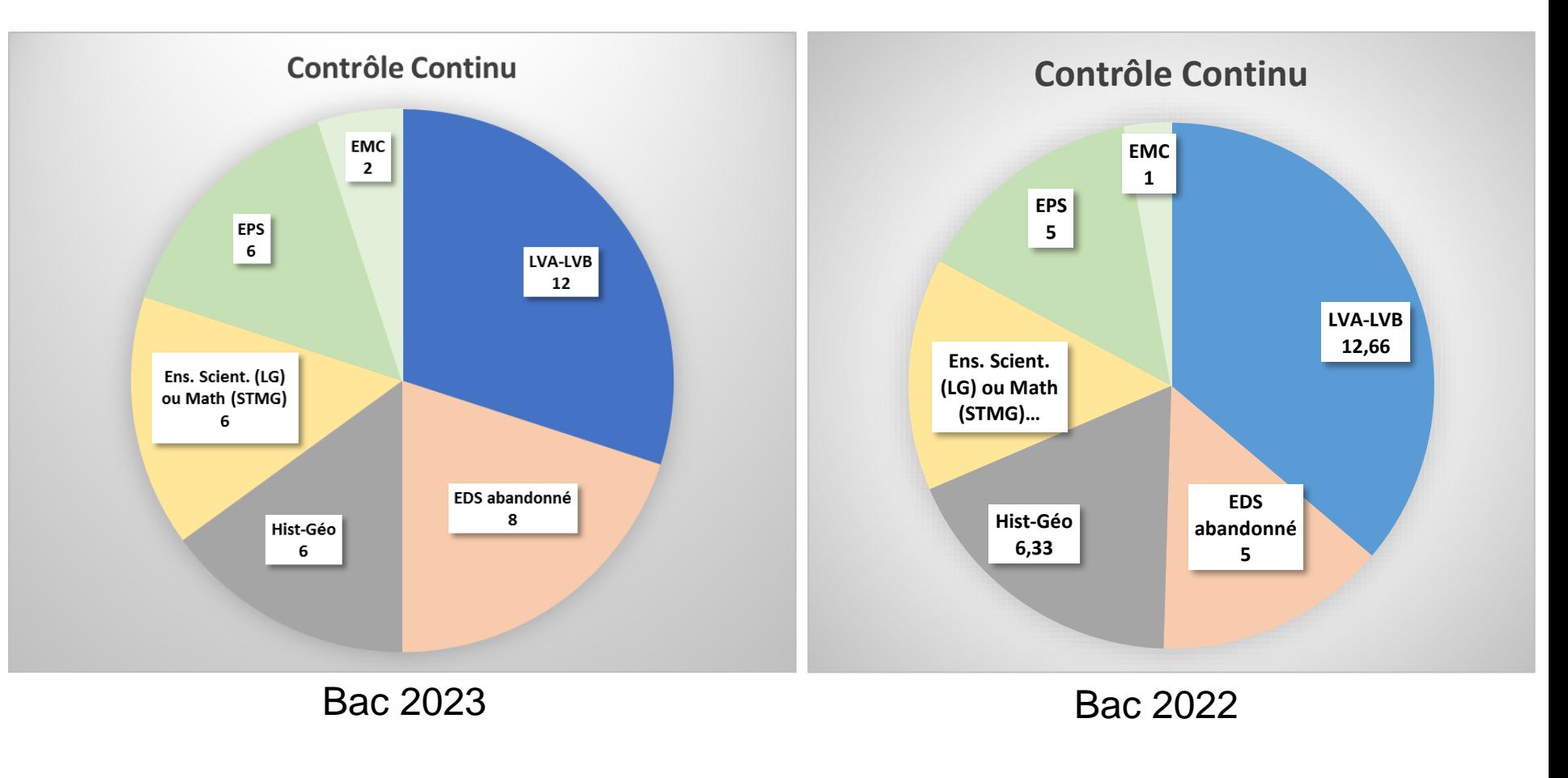

**Dispositions prévues en cas d'absence, d'absentéisme et/ou de fraude**

# En résumé le BAC 2022….

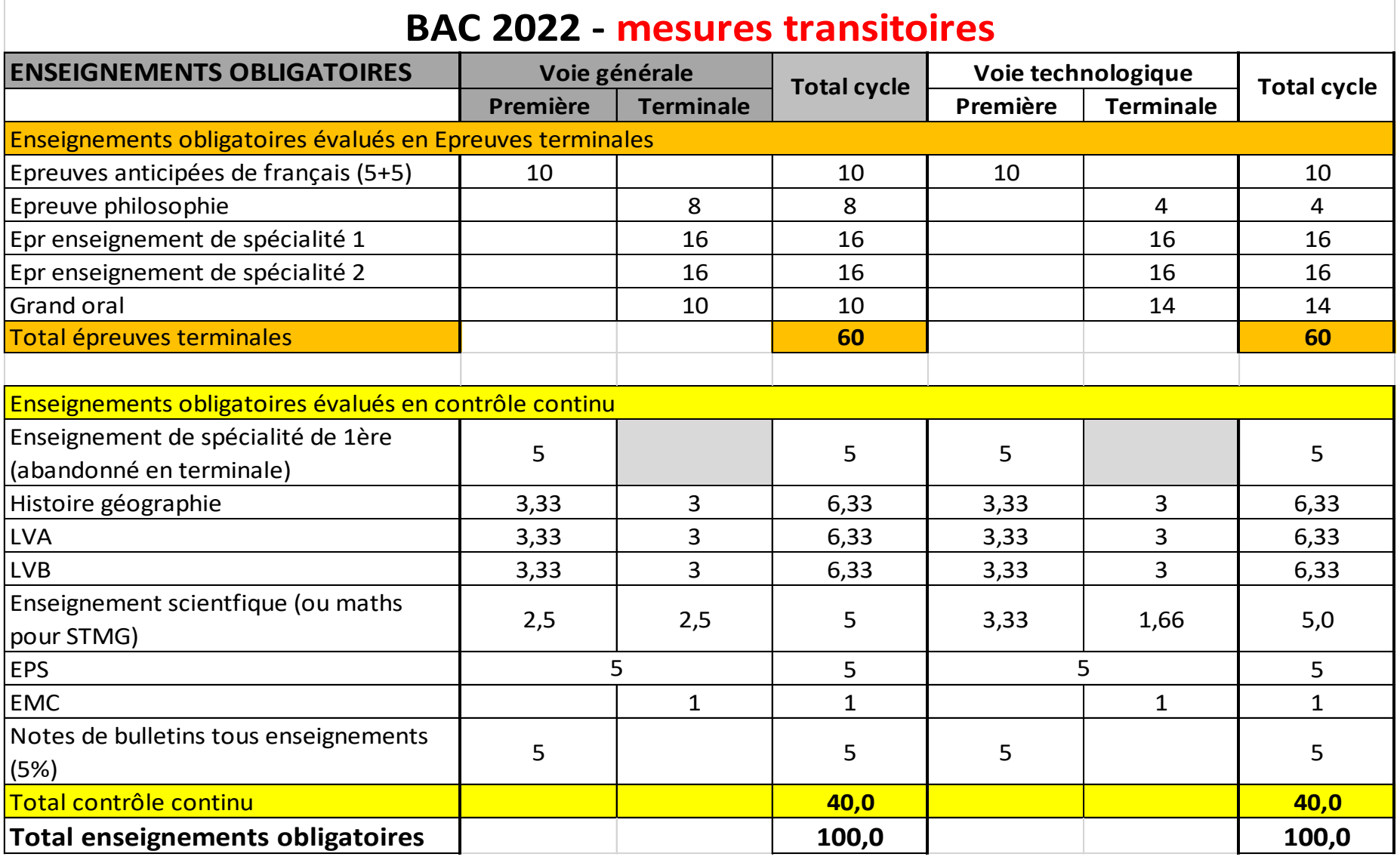

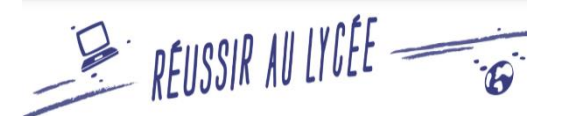

# **PERION AND INSIR AN UNITE**  $\epsilon$  comment faire une simulation de mes résultats ?

- **Un site** : [https://www.education.gouv.fr/reussir-au-lycee/comment-calculer-votre-note-au](https://www.education.gouv.fr/reussir-au-lycee/comment-calculer-votre-note-au-baccalaureat-325511)baccalaureat-325511
- **Une feuille de calcul** pour simuler avec ses propres notes :

#### Je suis en terminale générale en 2021-2022. Comment calculer ma note de baccalauréat ?

#### Rentrez vos notes dans ce tableau, multipliez-les par leur coefficient et divisez le total par 100.

Pour les élèves des établissements publics et privés sous contrat ainsi que des établissements français homologués à l'étranger.

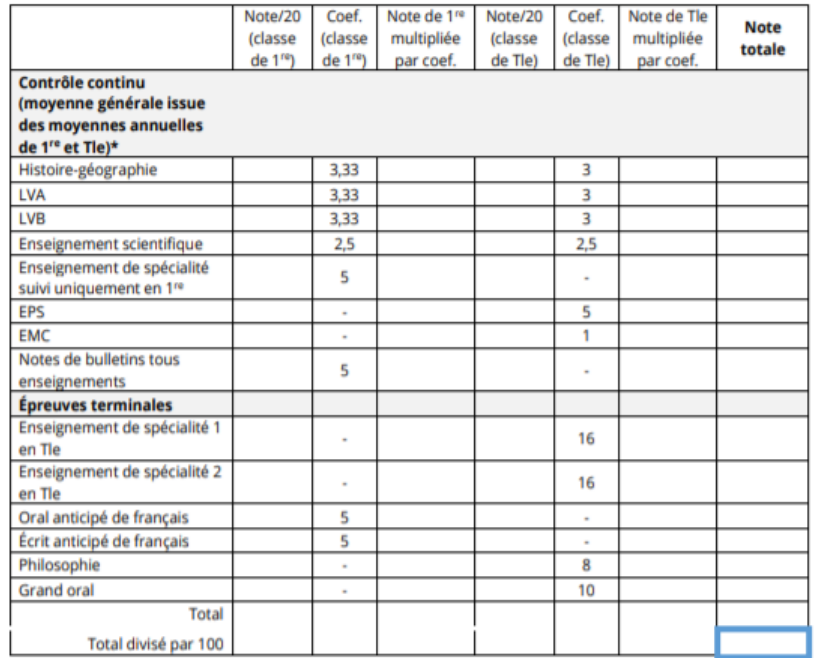

#### Je suis en terminale technologique en 2021-2022. Comment calculer ma note de baccalauréat ?

Rentrez vos notes dans ce tableau. multipliez-les par leur coefficient et divisez le total par 100.

Pour les élèves des établissements publics et privés sous contrat ainsi que des établissements français homologués à l'étranger.

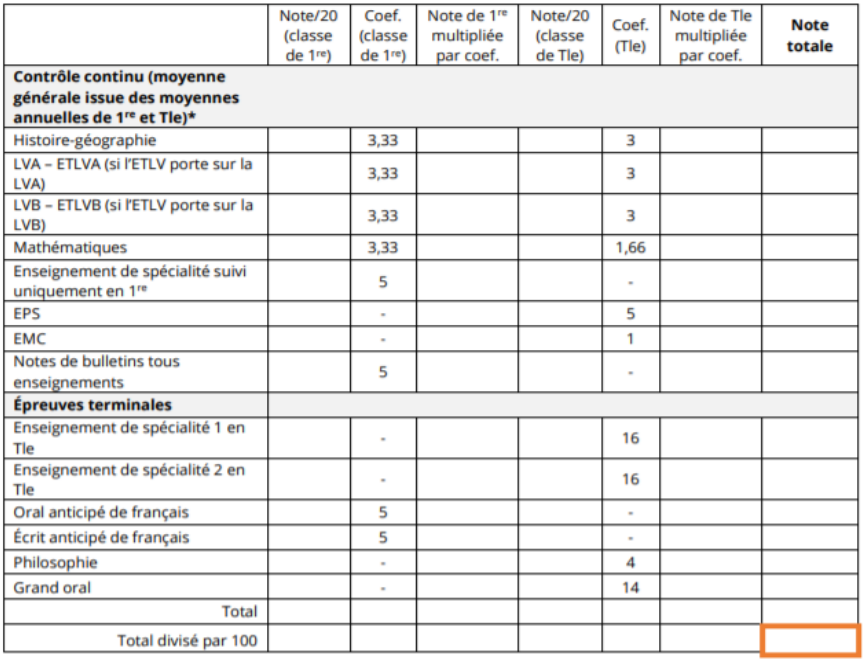

Ma note au baccalauréar

# LE PLAN D'EVALUATION DU CONTROLE CONTINU

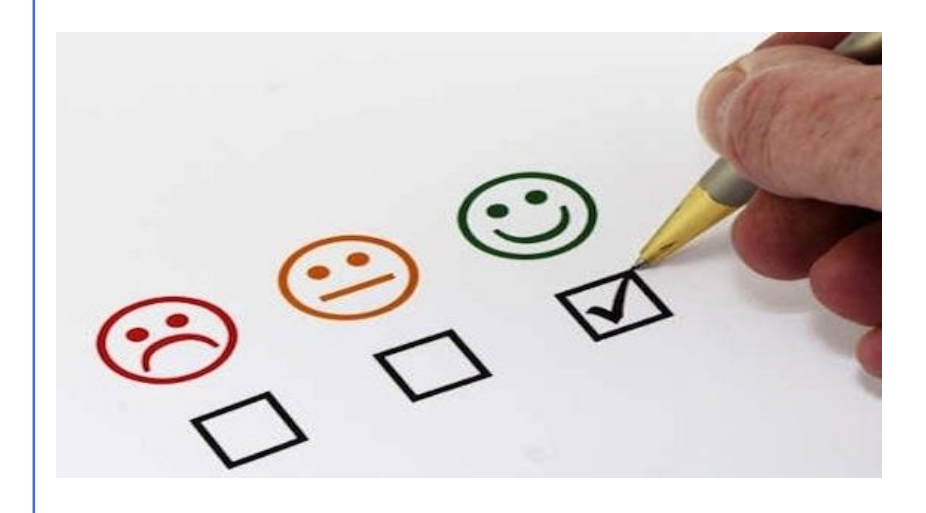

- **Travailler en équipe disciplinaire**
- **Validé en conseil pédagogique**
- **Transmis aux élèves et aux familles le 24 et 26 novembre**
- **Présenté en CA**
- **Disponible sur l'ENT**

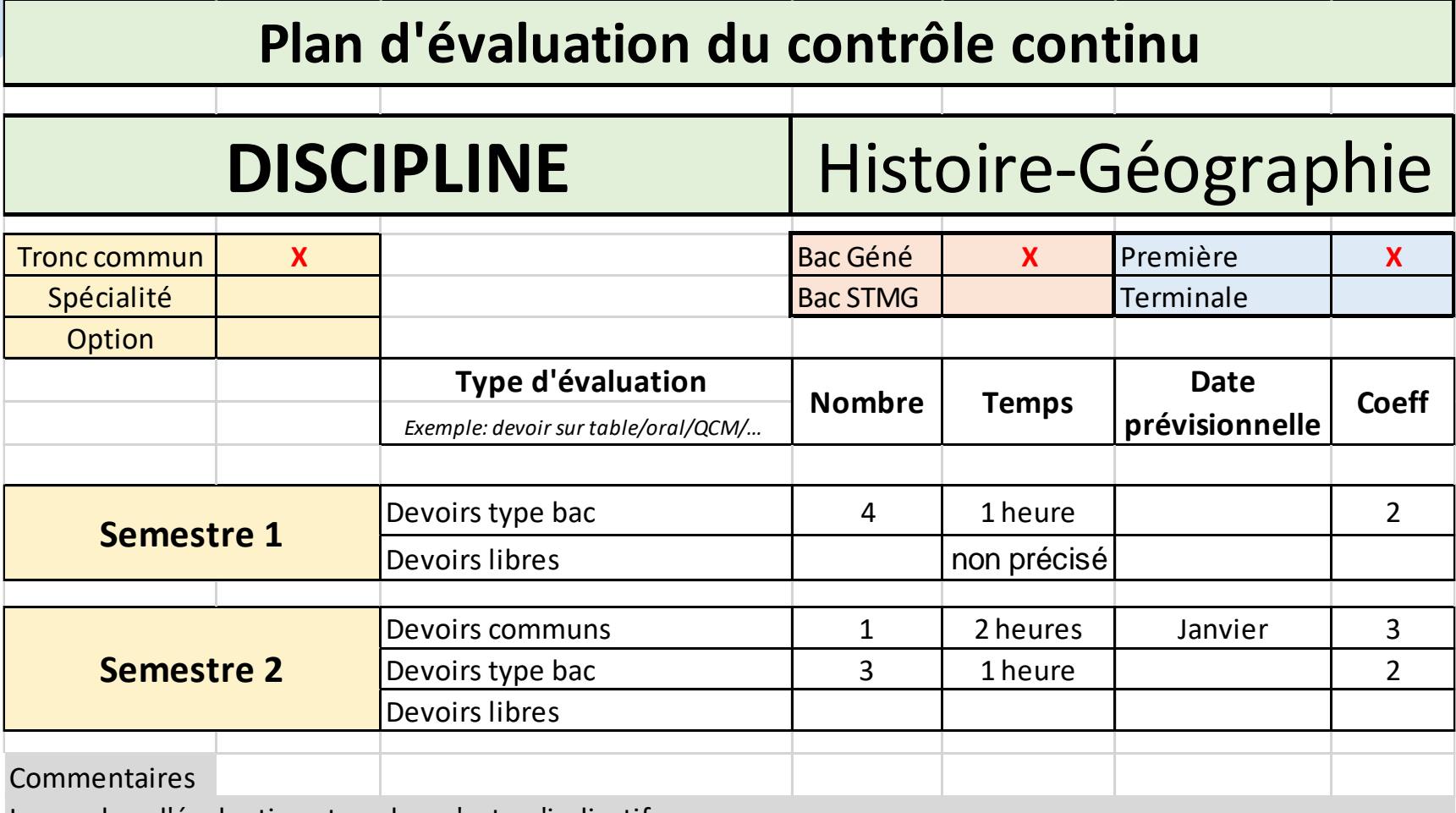

Le nombre d'évaluations type bac n'est qu'indicatif.

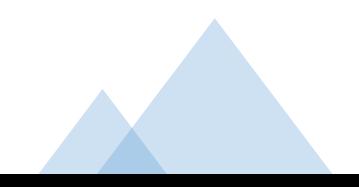

# LE PLAN D'EVALUATION DU CONTROLE CONTINU

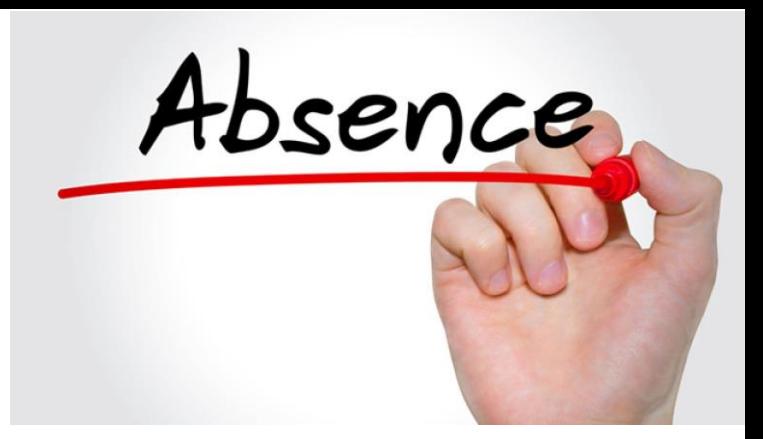

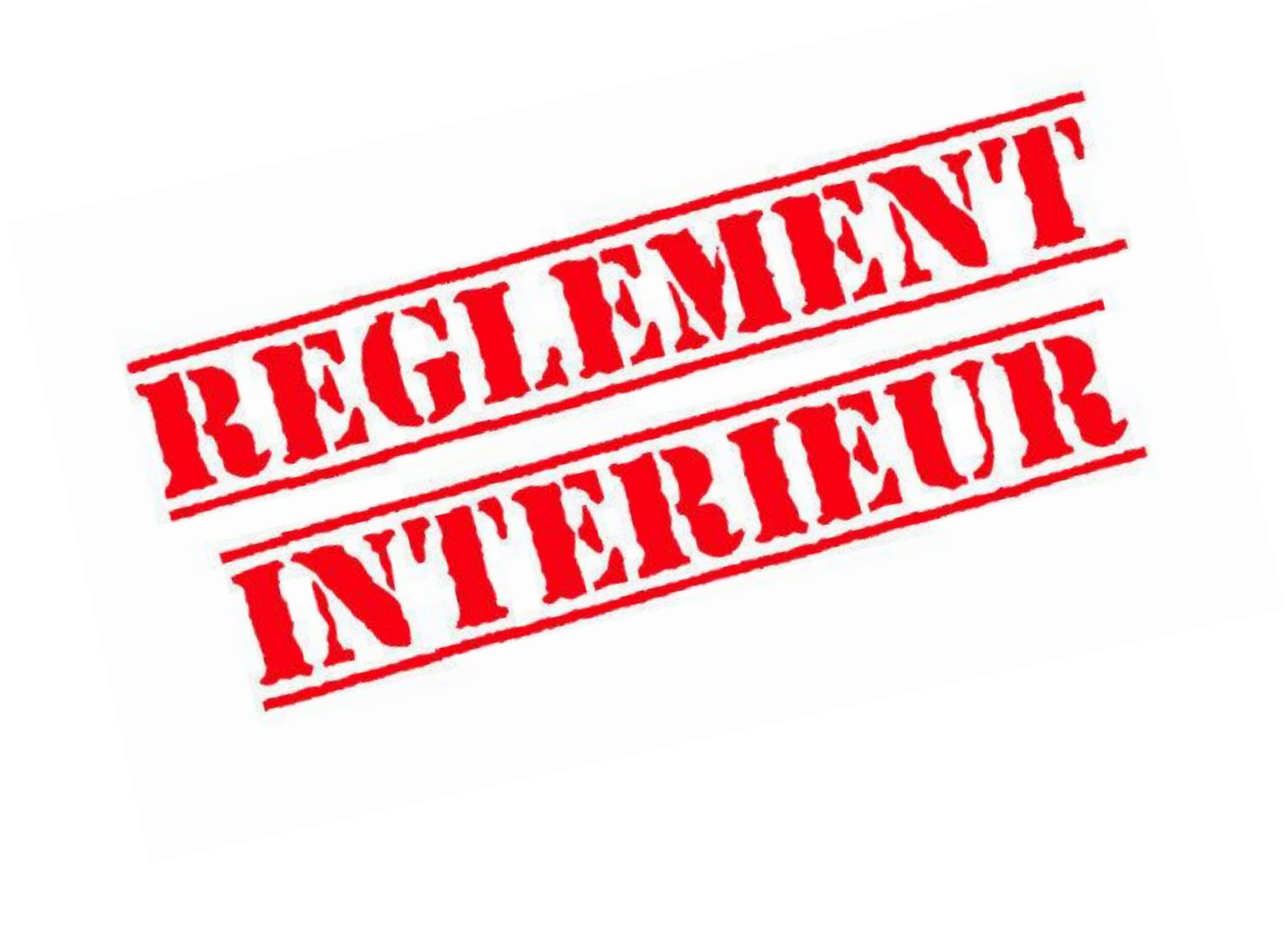

# **Gestion des absences**

Une moyenne doit nécessairement être construite à partir d'une pluralité de notes.

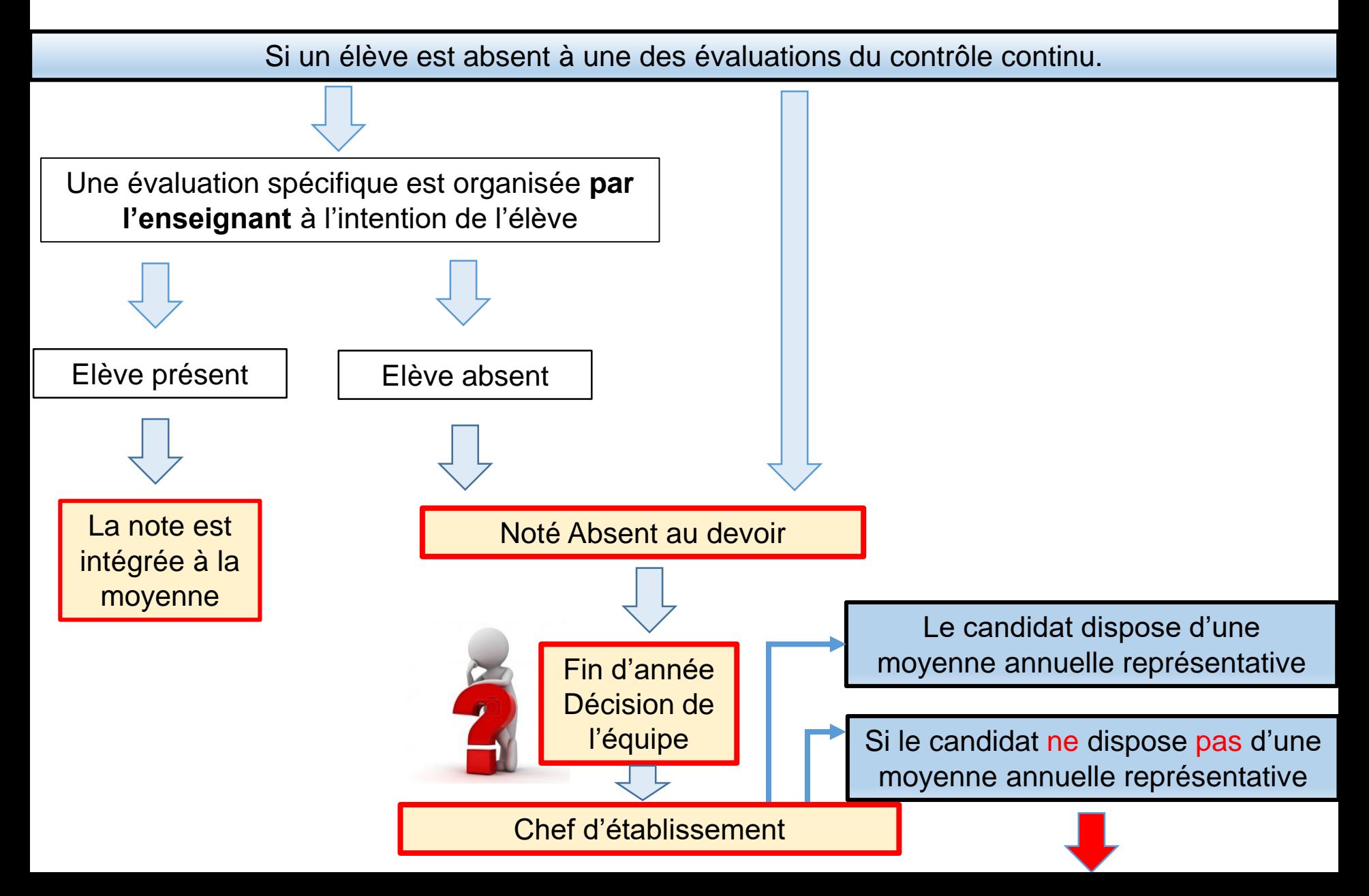

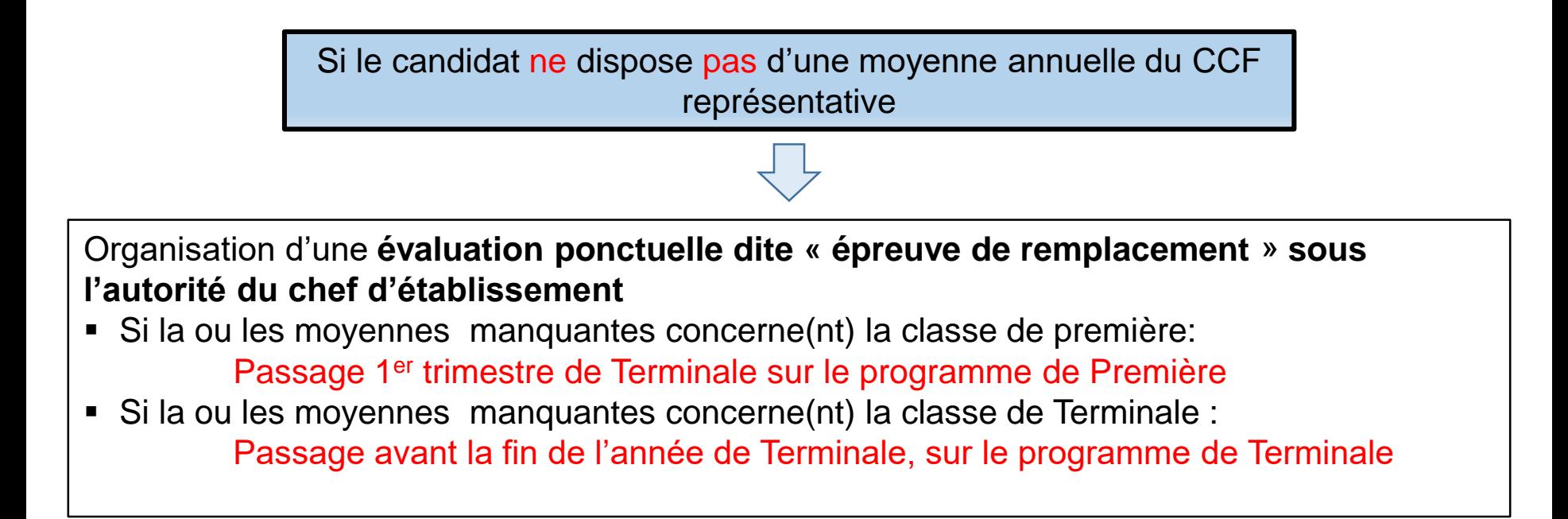

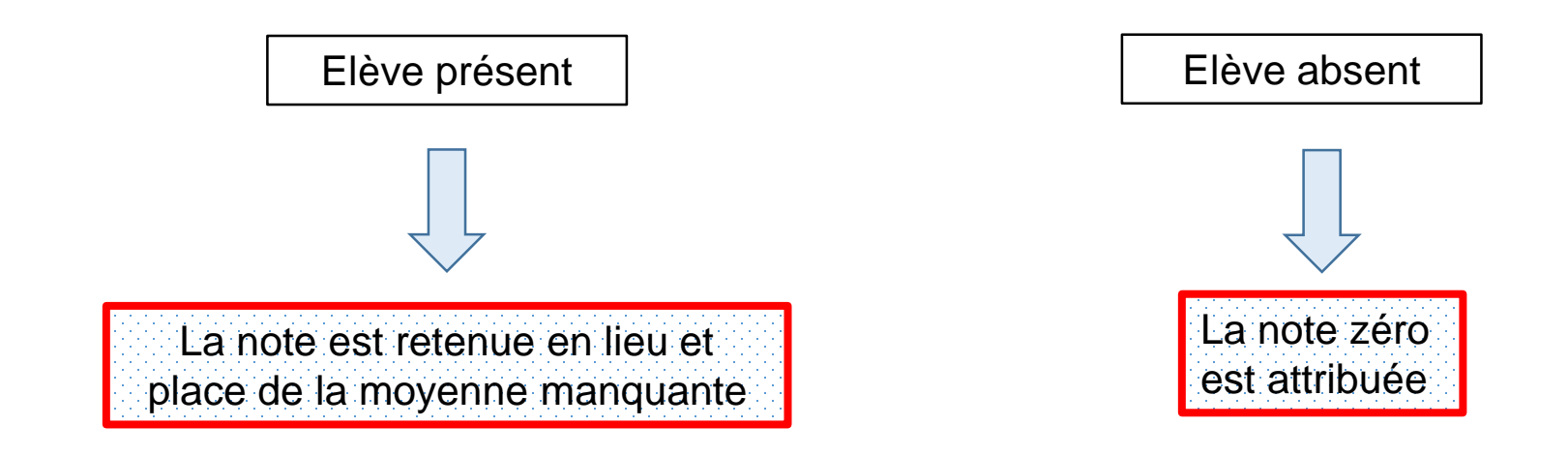

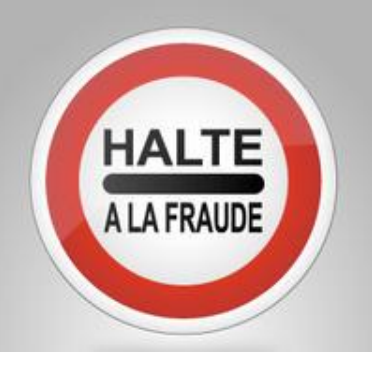

# LE TELEPHONE PORTABLE

#### **3.2.6 Usage des appareils audio et vidéo**

Il est formellement interdit d'utiliser le téléphone portable dans les salles de cours (appels téléphoniques, sms, mails, photos, vidéo, calculatrice, horloge…), sauf à usage pédagogique et sous le contrôle de l'enseignant, y compris au self et au gymnase.

Durant les cours, activités scolaires ou en classe, les portables doivent rester éteints et dans les cartables. En cas de non-respect, l'élève est passible de 2 heures de retenue et, en cas de récidive, d'une sanction.

Il peut être demandé par l'enseignant, en cas d'évaluation par exemple, que les téléphones portables soient déposés en début d'heure dans un contenant situé sur son bureau. Dans ce cas, les élèves pourront récupérer leur téléphone en fin d'heure de cours. Ils seront autorisés à sortir de la salle, une fois que tous les appareils auront été récupérés par leurs propriétaires. En cas de non respect, l'élève pourra être sanctionné et s'il s'agit d'un contrôle, la note de 0/20 pourra être donnée au devoir.

La prise et diffusion de photos et vidéos des locaux et des membres des lycées Pardailhan sont formellement interdites sans autorisation.

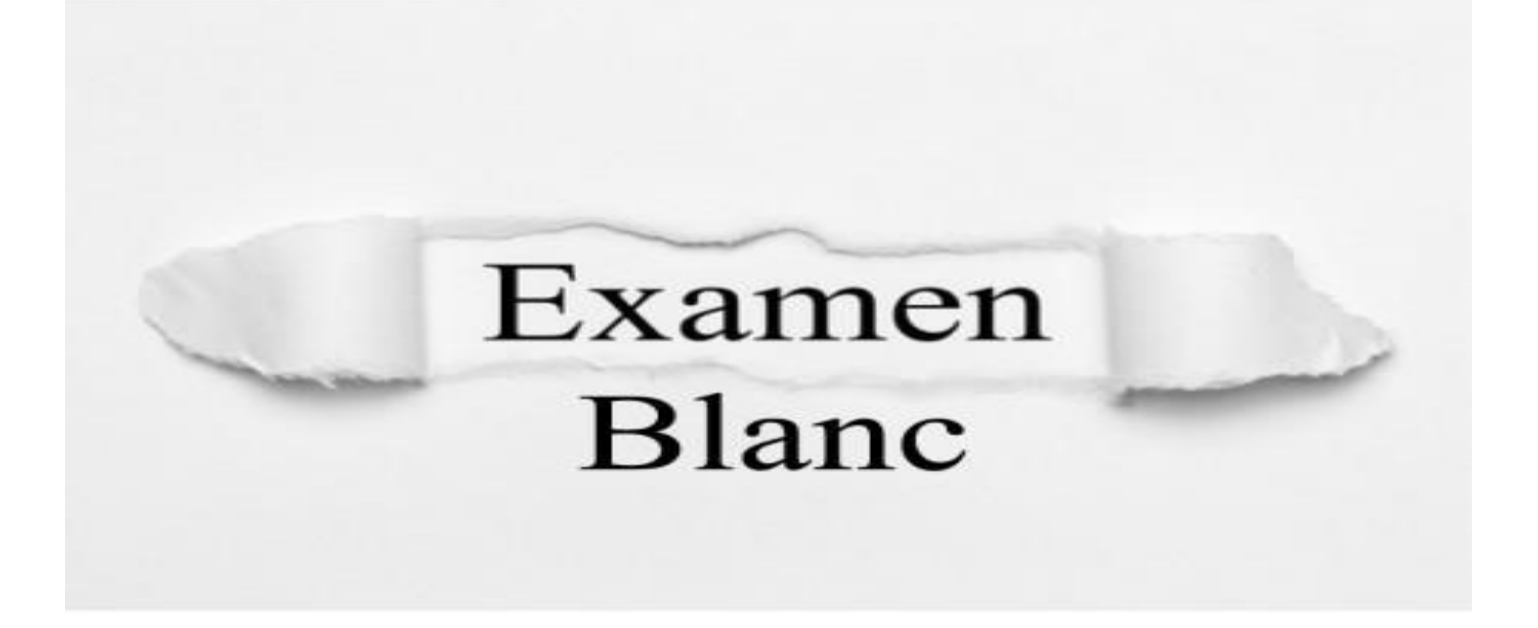

# **Niveau TERMINALE**

Examen **Blanc** 

> **Semaine du 24 janvier** : semaine banalisée pour les élèves de terminale afin de réaliser :

> > $\Rightarrow$  Des épreuves « blanches » et épreuves communes;

 $\Rightarrow$  La certification PIX

Les élèves disposeront de convocations.

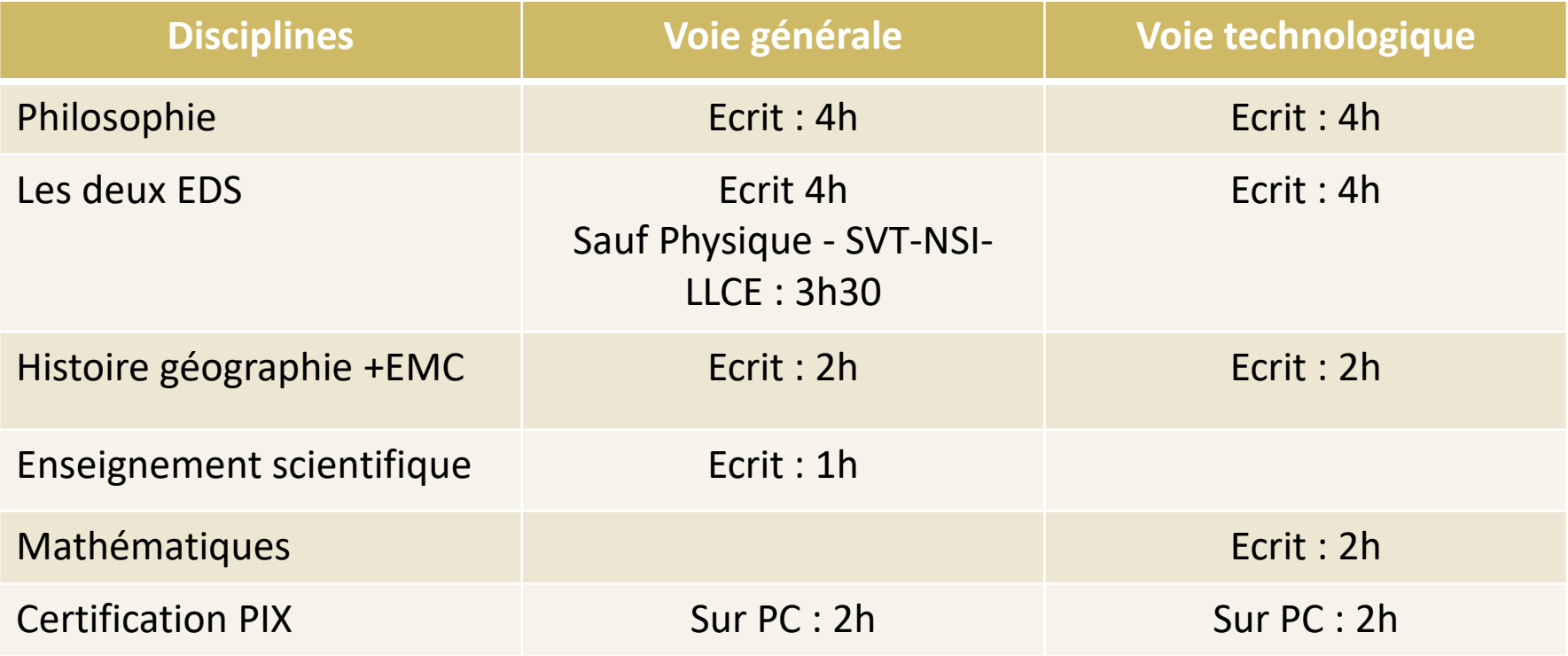

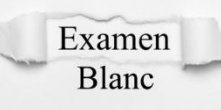

# **Niveau TERMINALE**

⇒ 2<sup>ème</sup> bac blanc de philosophie : épreuve de 4h – Mardi 19 avril

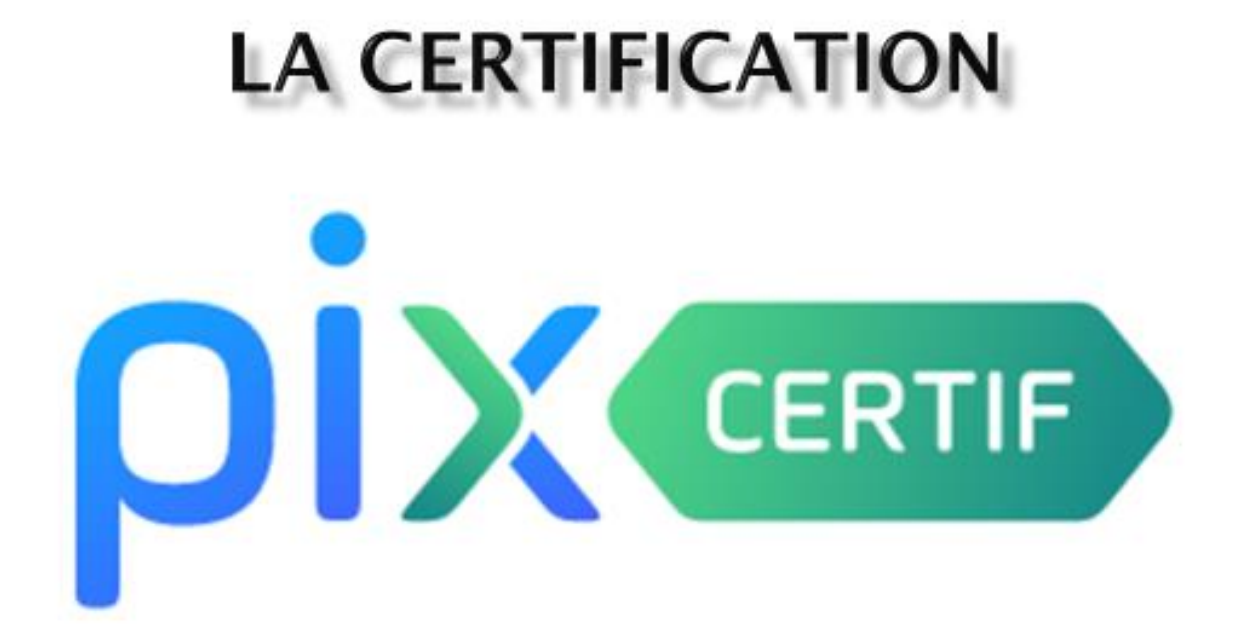

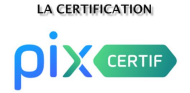

#### **La certification PIX, qu'est ce que c'est ?**

PIX est un service public en ligne, accessible depuis l'ENT de l'établissement, qui a pour mission d'accompagner l'élève afin :

- d'évaluer ses compétences numériques ;

- de les développer ;

- et de les valoriser par une certification reconnue par le monde professionnel en France et en Europe. Elle est inscrite dans le livret scolaire du lycéen.

#### **Les enjeux pour l'élève :**

- la certification est mentionnée sur le livret scolaire de l'élève ;

- il a tout intérêt également à signaler l'obtention de sa certification PIX sur Parcoursup.

La certification est désormais obligatoire pour tous les élèves en fin de cycle terminal.

 **La période de certification** : Les élèves de terminale doivent passer la certification au cours de cette année scolaire. Elle doit être organisée par l'établissement entre le 29 novembre et le 4 mars 2022

Au lycée elle sera organisée **la semaine du 24 janvier.** L'épreuve **dure 2h** et se déroule sur des **PC de l'établissement**.

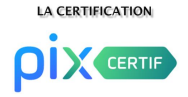

#### **Comment se préparer à la certification PIX ?**

Les conditions préalables :

- **► Etape 1 :** l'élève accède à son compte via l'ENT (Médiacentre).
- ► **Etape 2 :** l'élève suit un parcours de positionnement adapté à son niveau. Cette étape doit déjà être réalisée depuis le 5 novembre. Il dispose ainsi d'un aperçu de ses compétences numériques.

► **Etape 3 :** Il repère les domaines dans lesquels il doit progresser et gagner en compétence.

Cette démarche nécessite une réelle implication personnelle de l'élève. Il doit réaliser des exercices sur PIX pour devenir certifiable. (« gagner des PIX »).

► **Etape 4 :** l'élève saisi un code transmis par l'administrateur PIX qui permet de déterminer si l'élève est certifiable.

# **L'ATTESTATION EN LANGUES VIVANTES**

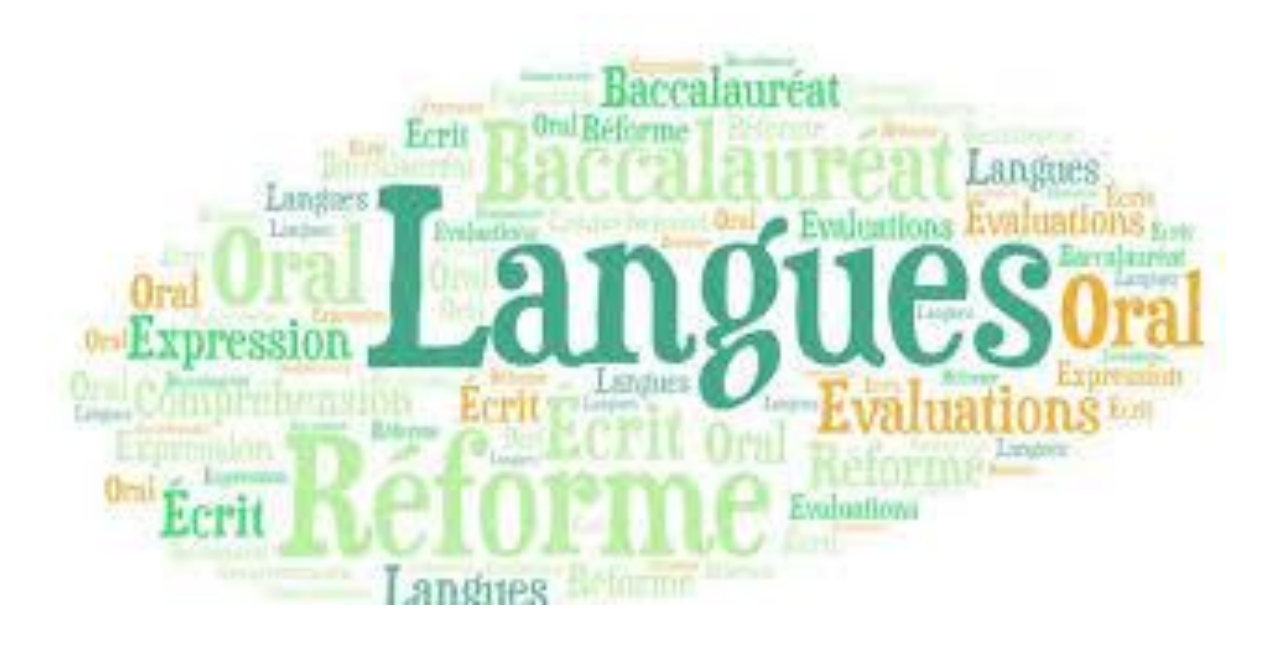

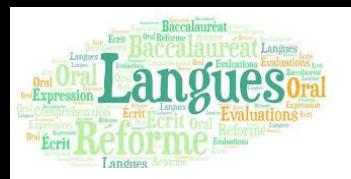

- **L'attestation en LV indique** le niveau atteint par le candidat en LVA et LVB dans chacune des activités langagières au regard du Cadre Européen Commun de référence pour les langues (CECRL).
- **Le niveau est déterminé** par le résultat obtenu à une évaluation organisée par les professeurs de LVA et LVB à l'intention de leurs élèves en fin de terminale.
	- Les 4 activités langagières sont évaluées.
	- Pour évaluer les compétences en expression orale : une interrogation orale sera organisée à la fin du cycle sur le lycée.

# **PORTCOUMSUP**

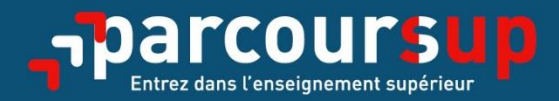

# Le calendrier 2022 en 3 étapes

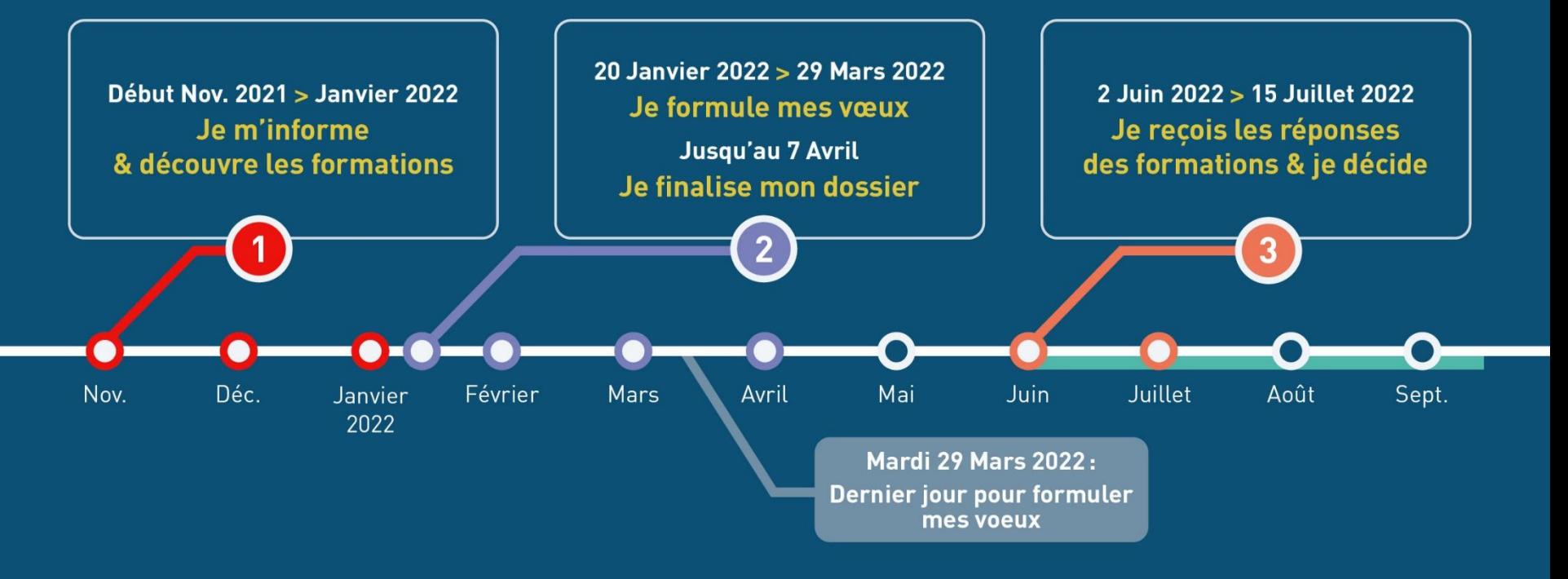

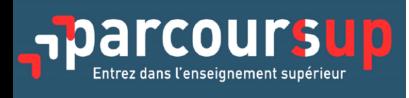

#### **Présentation de la procédure dans chaque classe de terminale** : semaine du 24 janvier – Date incluse dans le planning des examens blancs

#### **Date de la réunion d'information** des familles pour présenter la procédure : **Vendredi 28 janvier – 17h15**

En présentiel ou distanciel en fonction de la situation sanitaire.

#### **Les sites utiles** :

- [www.parcoursup.fr](http://www.parcoursup.fr/)
- [www.terminales2021-2022.fr](http://www.terminales2021-2022.fr/)
- [www.onisep.fr](http://www.onisep.fr/)
- Pour poser des questions : [www.monorientationenligne.fr](http://www.monorientationenligne.fr/)
- Pour le dossier social étudiant : www.messervces.etudiant.gouv.fr

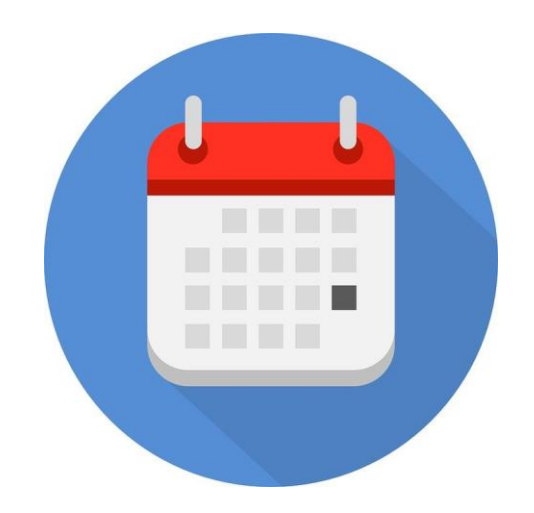

# **CALENDRIER 2022**

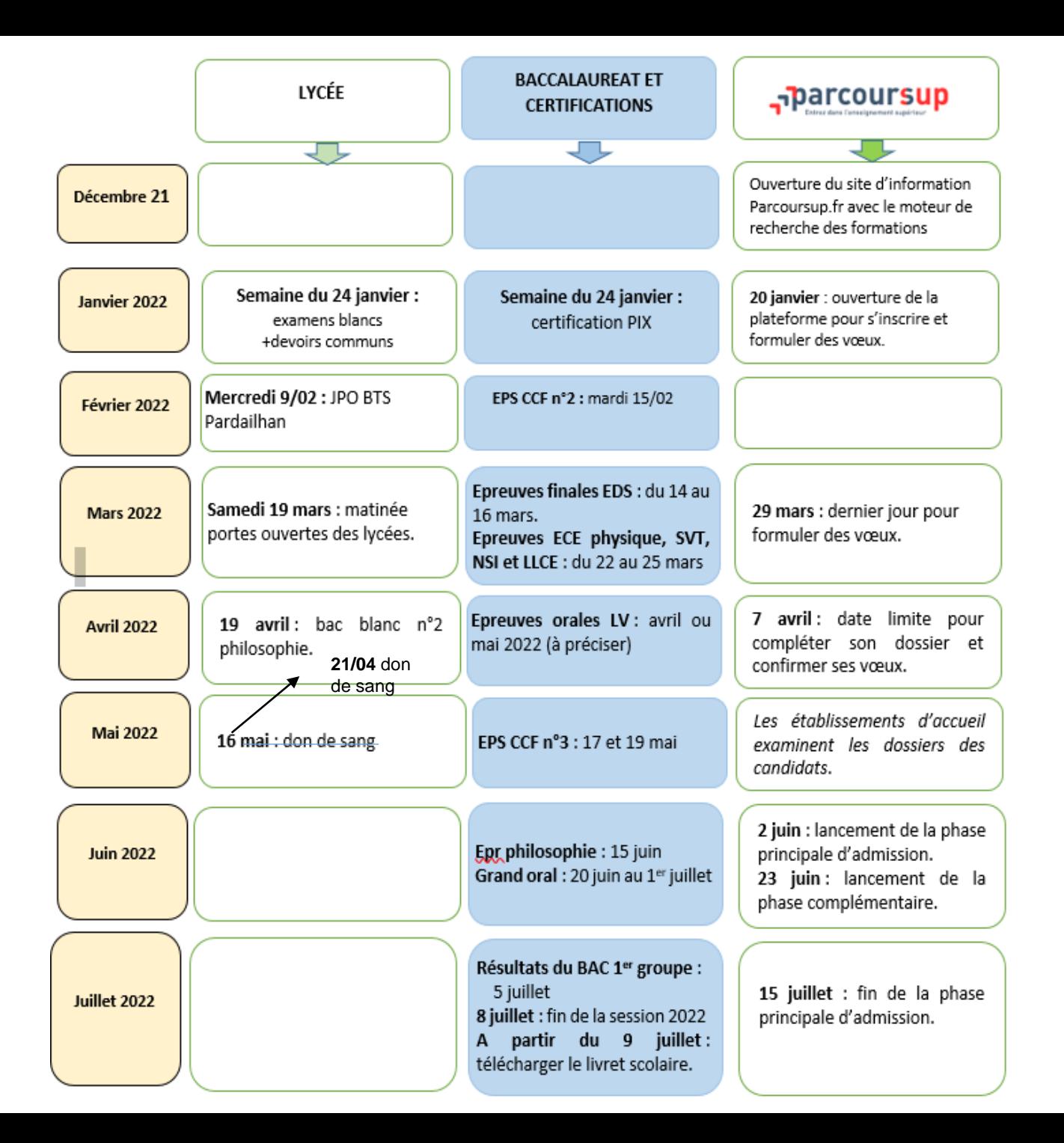

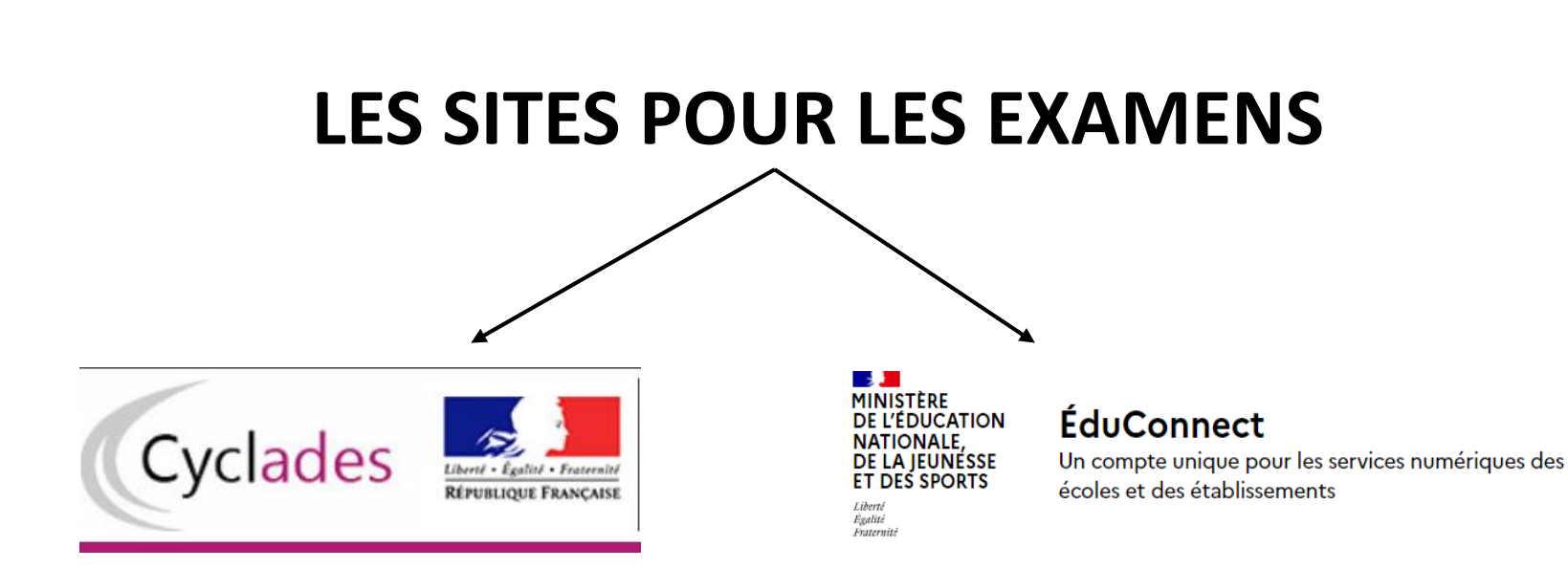

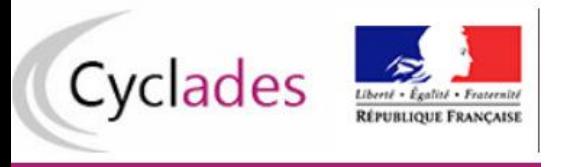

Chaque élève dispose d'un accès à un **« espace Cyclades candidat »** sécurisé.

Les identifiants de connexion ont été distribués l'année dernière (coupon sur feuille de couleur).

C'est grâce à ce service que l'élève pourra :

- accéder aux informations relatives à son inscription, aux convocations ;
- -accéder aux notes obtenues aux épreuves terminales et aux copies d'examens.

-Début avril les notes des épreuves finales d'EDS seront disponibles (cependant elles ne seront définitives qu'après les jurys de BAC du mois de juillet).

**Le livret scolaire** est composé d'éléments reflétant la scolarité de l'élève lors du cycle terminal.

- Il comprend des appréciations et les moyennes annuelles du contrôle continu. Il est aujourd'hui numérique pour tous les élèves du cycle terminal des voies générales et technologiques.
- Il est transmis au jury pour les délibérations du BAC.
- Après les résultats, le candidat doit télécharger le livret numérique définitif.

**Le site ÉduConnect** permet d'accéder au livret scolaire : c'est un compte unique qui permet d'accéder à un ensemble de services et démarches en ligne pour suivre la scolarité de votre enfant. Ce site remplace les anciens comptes (compte ATEN).

- Ce site est accessible à l'adresse : **[https://educonnect.education.gouv.fr](https://educonnect.education.gouv.fr/)**

- Les responsables sont autonomes pour activer ce compte.

#### **Calendrier livret scolaire** :

- **A l'issue des conseils de classe (mi-juin)**: les familles de terminale peuvent consulter le livret scolaire avant délibération.

- **A partir du 9 juillet** : consulter et télécharger le livret scolaire numérique à l'issue des délibérations. Il est vivement conseillé de conserver un exemplaire en format PDF.

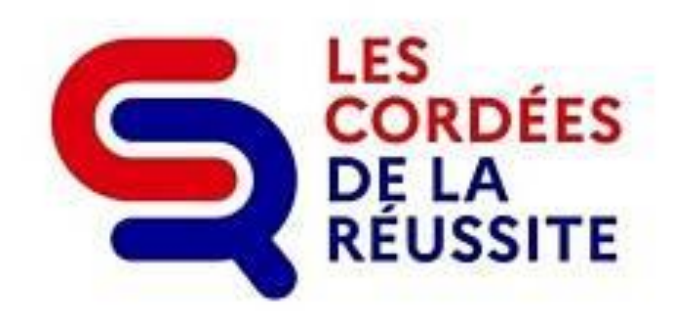

# **Sage**

Institut Supérieur de l'Aéronautique et de l'Espace

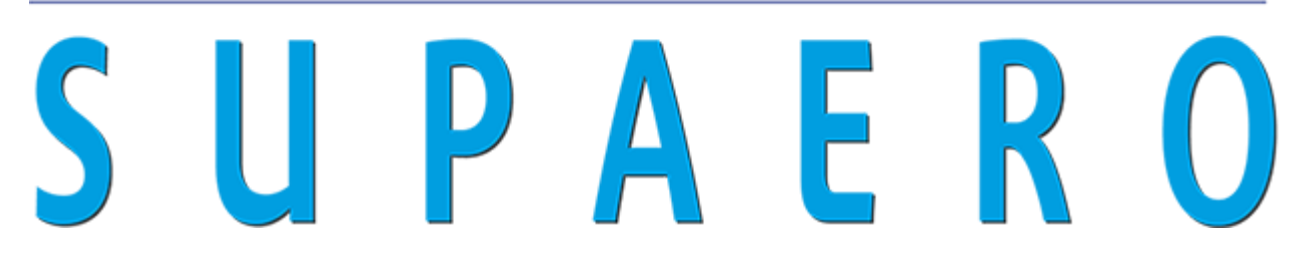

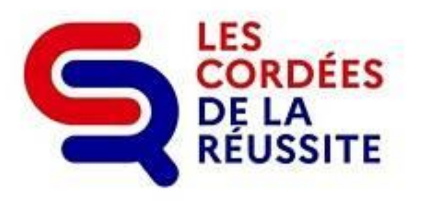

Depuis l'année dernière le lycée a intégré la cordée de SUPAERO. De nombreuses actions sont proposées. En voici des exemples :

- Le tutorat d'étudiants de SUPAERO le jeudi à 16h à destination d'élèves de 1ère ou terminale.

- Des actions ponctuelles comme le BLOB. (2 classes de 2de)

- Des visioconférences OSE à partir de la rentrée de janvier, le jeudi de 15h30 à 16h30. 1 ère visio le **jeudi 6 janvier de 15h30 à 16h30** pour rencontrer : **Victoria Da Poian**, ingénieure à la NASA.

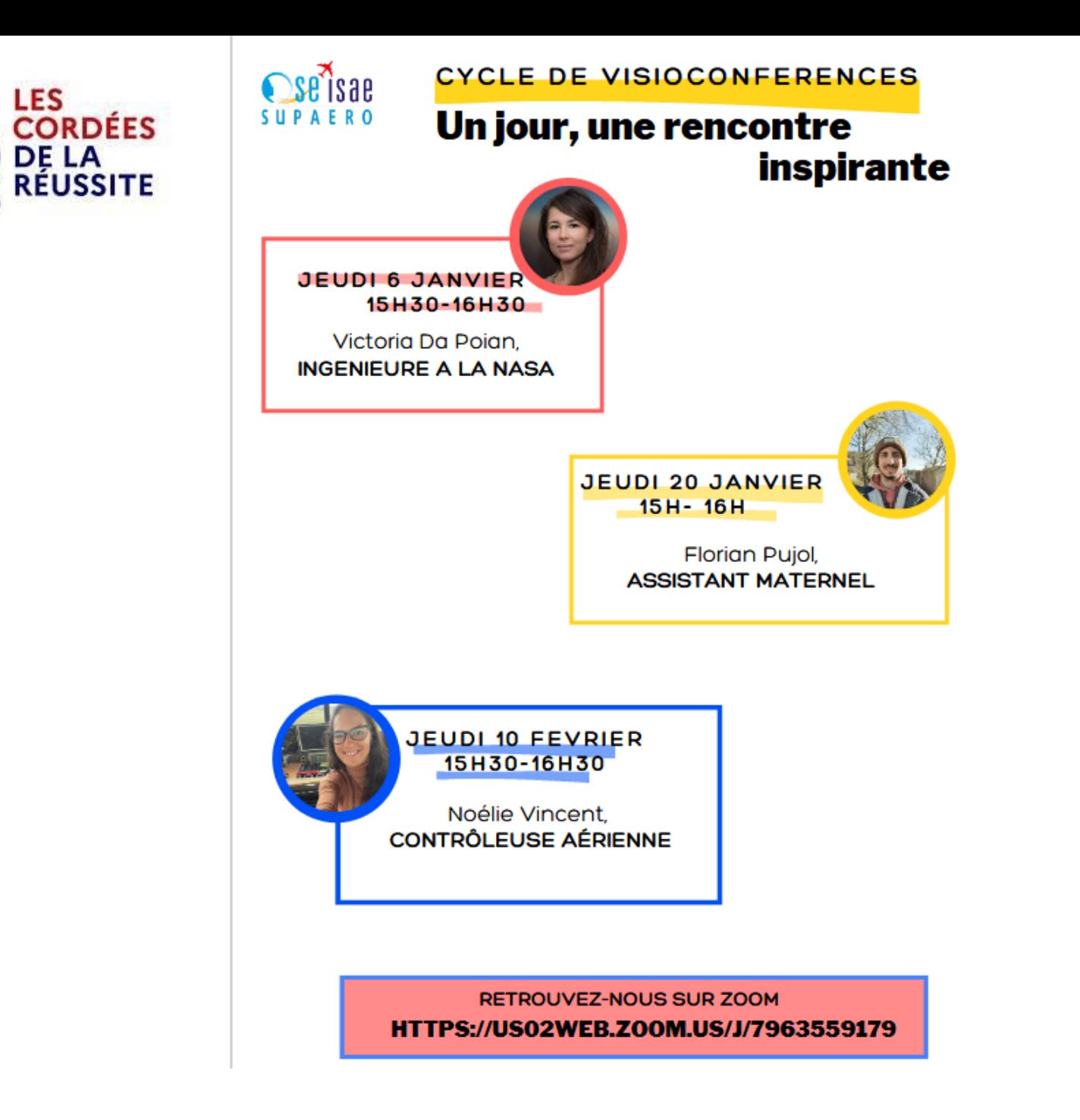

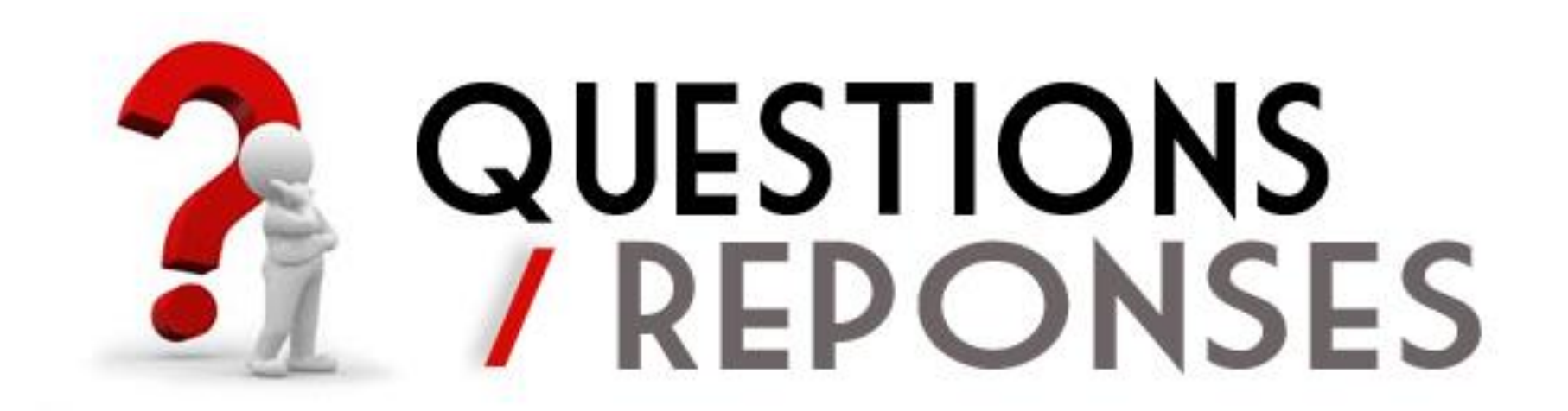